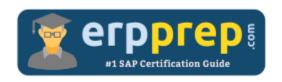

# C\_HANATEC\_10

#### **SAP HANATEC 10 Certification Questions & Answers**

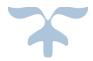

http://www.erpprep.com/sap-hana-certification/sap-hana-technology-c-hanatec-10

C\_HANATEC\_10

SAP Certified Technology Associate - SAP HANA (Edition 2015) 80 Questions Exam - 58% Cut Score - Duration of 180 minutes

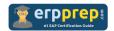

## C\_HANATEC\_10 Practice Test

ERPPrep.com's C\_HANATEC\_10 PDF is a comprehensive compilation of questions and answers that have been developed by our team of SAP HANATEC 10 experts and experienced professionals. To prepare for the actual exam, all you need is to study the content of this exam questions. You can identify the weak area with our premium C\_HANATEC\_10 practice exams and help you to provide more focus on each syllabus topic covered. This method will help you to boost your confidence to pass the SAP HANATEC 10 certification with a better score.

## **C\_HANATEC\_10** Questions and Answers Set

#### Questions 1.

You have SAP HANA and ABAP content that is exclusively used by ABAP for SAP HANA. You want to transport this content together. Which of the following options can you use for this transport?

Note: There are 2 correct answers to this question.

- a) SAP HANA Application Lifecycle Manager (SAP HALM)
- b) SAP HANA Transport Container (SAP HTC)
- c) Enhanced Change and Transport System (CTS+)
- d) Export and Import of the Delivery Unit (DU)

answer: b, c

#### Questions 2.

Which tasks can you perform using the resident SAP HANA lifecycle management tool?

Note: There are 3 correct answers to this question.

- a) Uninstall SAP HANA components.
- b) Add additional hosts to the SAP HANA system.
- c) Copy an SAP HANA system.
- d) Change the license of the SAP HANA system.
- e) Rename the SAP HANA system.

answer: a, b, e

#### Questions 3.

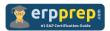

Where in the SAP HANA studio can you change the path of the backup folder?

Note: There are 2 correct answers to this question.

- a) global.ini
- b) Backup catalog
- c) Backup editor
- d) executor.ini

answer: a, c

#### Questions 4.

You plan to install an SAP HANA database in an SAP HANA Tailored Datacenter Integration (TDI) scenario. Which SAP HANA installation tools are required?

Note: There are 2 correct answers to this question.

- a) hdbinst
- b) hdbsetup
- c) hdblcmgui
- d) hdblcm

answer: c, d

#### Questions 5.

Which of the following can you use to analyze an expensive SQL statement?

Note: There are 2 correct answers to this question.

- a) The plan explanation
- b) The performance trace view
- c) The hdbcons tool
- d) The plan visualizer

answer: a, d

#### Questions 6.

Which combination of authorizations is required for this user?

Please choose the correct answer.

- a) USER ADMIN, SERVICE ADMIN, ROLE ADMIN
- b) USER ADMIN, CREATE STRUCTURED PRIVILEGE, CATALOG READ

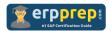

- c) USER ADMIN, CREATE STRUCTURED PRIVILEGE, ROLE ADMIN
- d) USER ADMIN, SERVICE ADMIN, DATA ADMIN

answer: c

#### Questions 7.

You need to recover an SAP HANA database. What is a prerequisite?

Please choose the correct answer.

- a) Use the SAP DBA Cockpit to perform a database recovery.
- b) An offline SAP HANA database
- c) Use the SAP HANA cockpit to perform a database recovery.
- d) An online SAP HANA database

answer: b

#### Questions 8.

You are reviewing the execution plan of an SQL statement. You want to find out which operators have been executed in parallel in the current plan and for how long each of them has been active. How can you accomplish this?

Please choose the correct answer.

- a) Use the Plan Visualizer in the SAP HANA studio.
- b) Use Performance Trace in HDB admin.
- c) Use Job Progress in the SAP HANA studio.
- d) Use EXPLAIN (graphically) in the DBA Cockpit.

answer: a

#### Questions 9.

What can you do on the Configure Alerts tile in the SAP HANA cockpit?

Note: There are 2 correct answers to this question.

- a) Run the checks regardless of their status.
- b) Schedule the execution of the checks.
- c) Set a threshold value which triggers the check run.
- d) Cancel a running check from the list.

answer: a, b

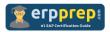

#### Questions 10.

You execute an authorization trace in the SAP HANA studio. Where can you review the outcome?

Please choose the correct answer.

- a) In the result screen of the trace configuration.
- b) In the indexserver trace diagnosis file.
- c) In the authorization dependency viewer.
- d) In the monitoring view M\_SERVICE\_TRACES.

answer: b

### Full Online Practice of C\_HANATEC\_10 Certification

ERPPREP.COM presents authentic, genuine and valid practice exams for SAP Oracle DB Certification, which is similar to actual exam. We promise 100% success in very first attempt. We recommend going ahead with our online practice exams to perform outstandingly in the actual exam. We suggest to identify your weak area from our premium practice exams and give more focus by doing practice with SAP system. You can continue this cycle till you achieve 100% with our practice exams. Our technique helps you to score better in the final C\_HANATEC\_10 exam.

Start Online practice of C\_HANATEC\_10 Exam by visiting URL

http://www.erpprep.com/sap-hana-certification/sap-hana-technology-chanatec-10